# **Объекты ядра Windows**

# Объект ядра

**Объекты ядра принадлежат ядру, а не процессу. Процесс может использовать объект ядра с помощью описателей (HANDLE)**

**Объект ядра – это структура памяти, выделенный ядром/и доступный только ему. В объекте ядра содержится информация :**

 **- общая для всех (Дескриптор защиты, Счетчик числа пользователей, …)**

 **- специфичная для данного типа объектов (объект «процесс» - идентификатор, базовый приоритет, код завершения, объект «семафор» - имя семафора, текущее состояние, …)**

## Объект ядра «Поток»

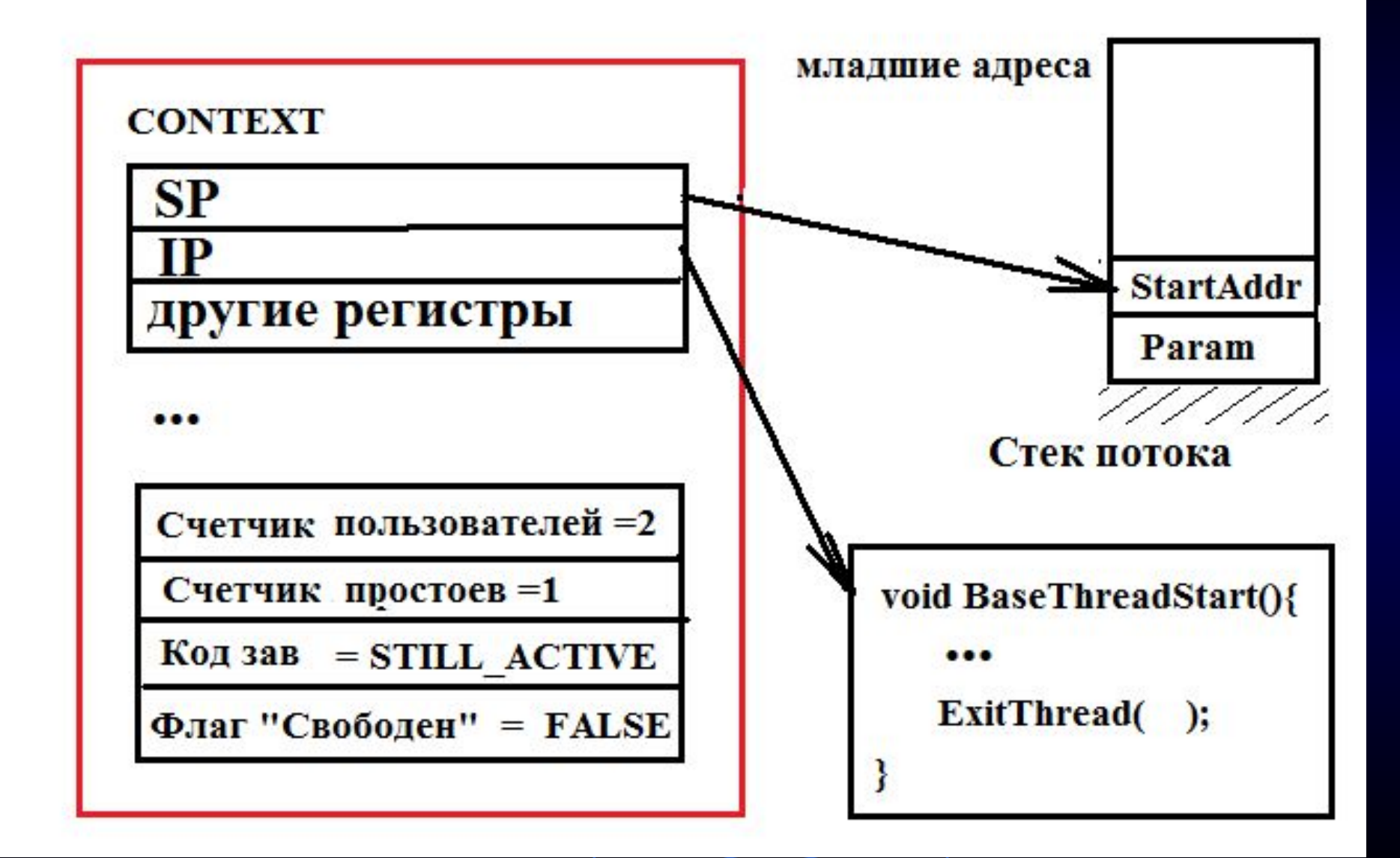

# HANDLE Obj =

1. Obj=CreateThread(…);  $2.$  Obj = CreateFileMapping( $\ldots$ ); 3. Obj =  $CréateSemaphore($ ...;  $4. \text{Obj} = \text{CreateMutes} (...);$ 5. CloseHandle(Obj); 6. Obj = OpenSemaphore $(\cdot, \cdot)$ ;

**static HANDLE CreateThread( LPSECURITY\_ATTRIBUTES** lpsa**, DWORD** dwStackSize**, LPTHREAD\_START\_ROUTINE** pfnThreadProc**, void\*** pvParam**, DWORD** dwCreationFlags**, DWORD\*** pdwThreadId **) ;**

# Таблица описателей, принадлежащих процессу

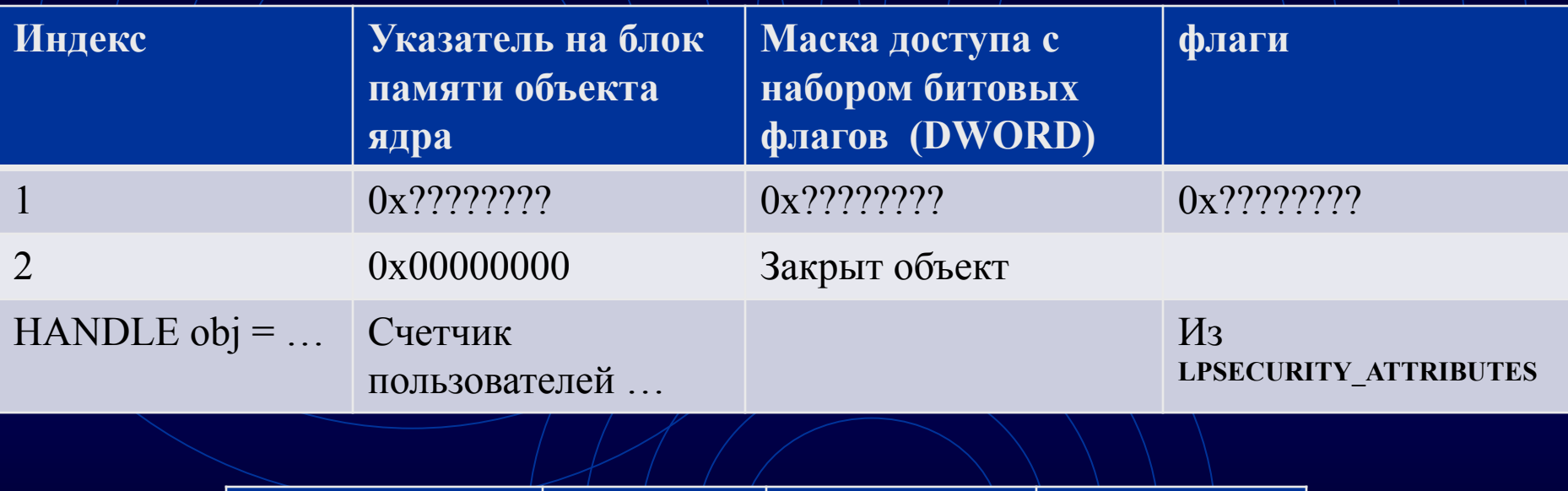

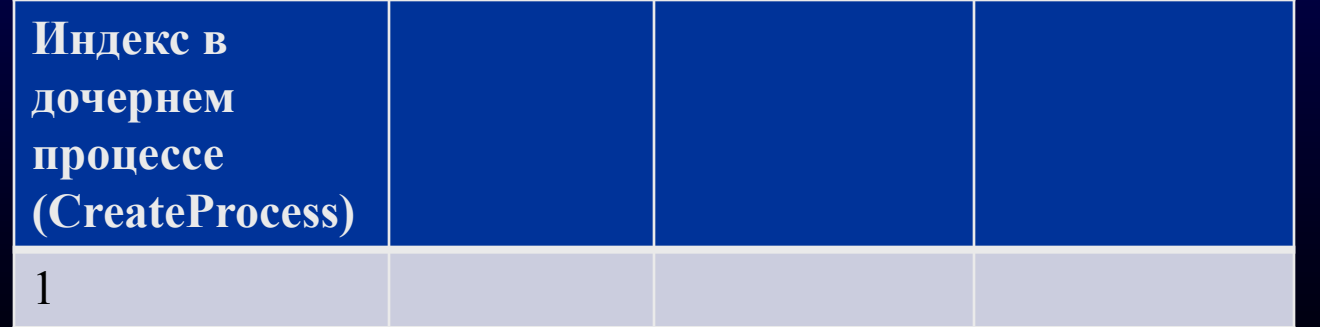

Таблица описателей, принадлежащих процессу

Закрытие описателя **(HANDLE)** процесса или потока не заставляет систему уничтожить этот процесс или поток. Закрывая описатель, программа просто сообщает системе, что статистические данные для этого процесса или потока ей больше не нужны, но процесс или поток продолжает исполняться системой до тех пор, пока он сам не завершит себя.

Таблица описателей, принадлежащих процессу Система способна повторно использовать идентификаторы процессов и потоков. При создании процесса система формирует объект "процесс", присваивая объекту идентификатор с некоторым значением. Создавая новый объект "процесс", система уже не присвоит ему данный идентификатор. Но после выгрузки из памяти первого объекта следующему создаваемому объекту "процесс" может быть присвоен тот же идентификатор .

# Совместное использование несколькими процессами объекта ядра

- Через общий HANDLE
- 2. Через наследование дочерними процессами объектов родительских процессов
- 2. Использование именованных объектов

HANDLE SemEnd= OpenSemaphore(SEMAPHORE\_ALL\ACCESS, true, "nameOfSemEnd"); if (SemEnd==NULL)  $\searrow$  SemEnd = CreateSemaphore(NULL,0,1,"nameOfSemEnd"); else MessageBox(…"Кто-то создал семафор!");

## Именование объекта при его создании

HANDLE WINAPI CreateSemaphore( \_\_in LPSECURITY\_ATTRIBUTES *lpSemaphoreAttributes*, \_\_in LONG *lInitialCount*, \_\_in LONG *lMaximumCount*, \_\_in LPCTSTR *lpName* );

HANDLE WINAPI CreateFileMapping \_\_in HANDLE *hFile*, \_\_in LPSECURITY\_ATTRIBUTES *lpAttributes*, \_\_in DWORD *flProtect*, \_\_in DWORD *dwMaximumSizeHigh*, \_\_in DWORD *dwMaximumSizeLow*, \_\_in LPCTSTR *lpName* );

### Семафоры

1) Открыть и создать : Open – Create Если уже существует, Create возвращает его handle и GetLastError() возвращает ERROR\_ALREADY\_EXISTS 2) Закрыть CloseHandle(obj); 3) DWORD WINAPI WaitForSingleObject( \_\_in HANDLE *hHandle*, \_\_in DWORD *dwMilliseconds* ); 4) BOOL WINAPI ReleaseSemaphore( \_\_in HANDLE *hSemaphore*, \_\_in LONG *lReleaseCount*, out LPLONG *lpPreviousCount*);

# Семафоры

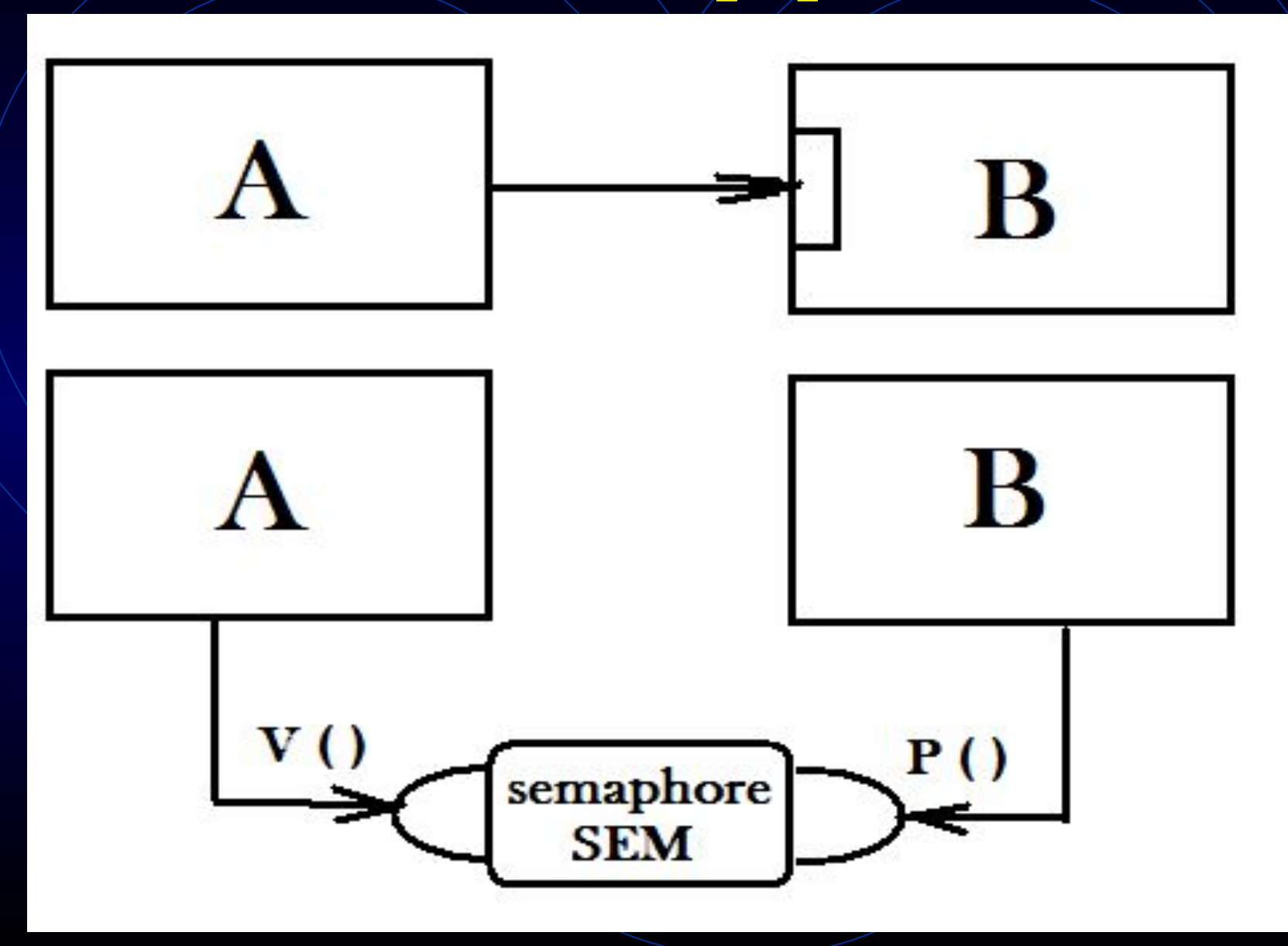

## Каналы

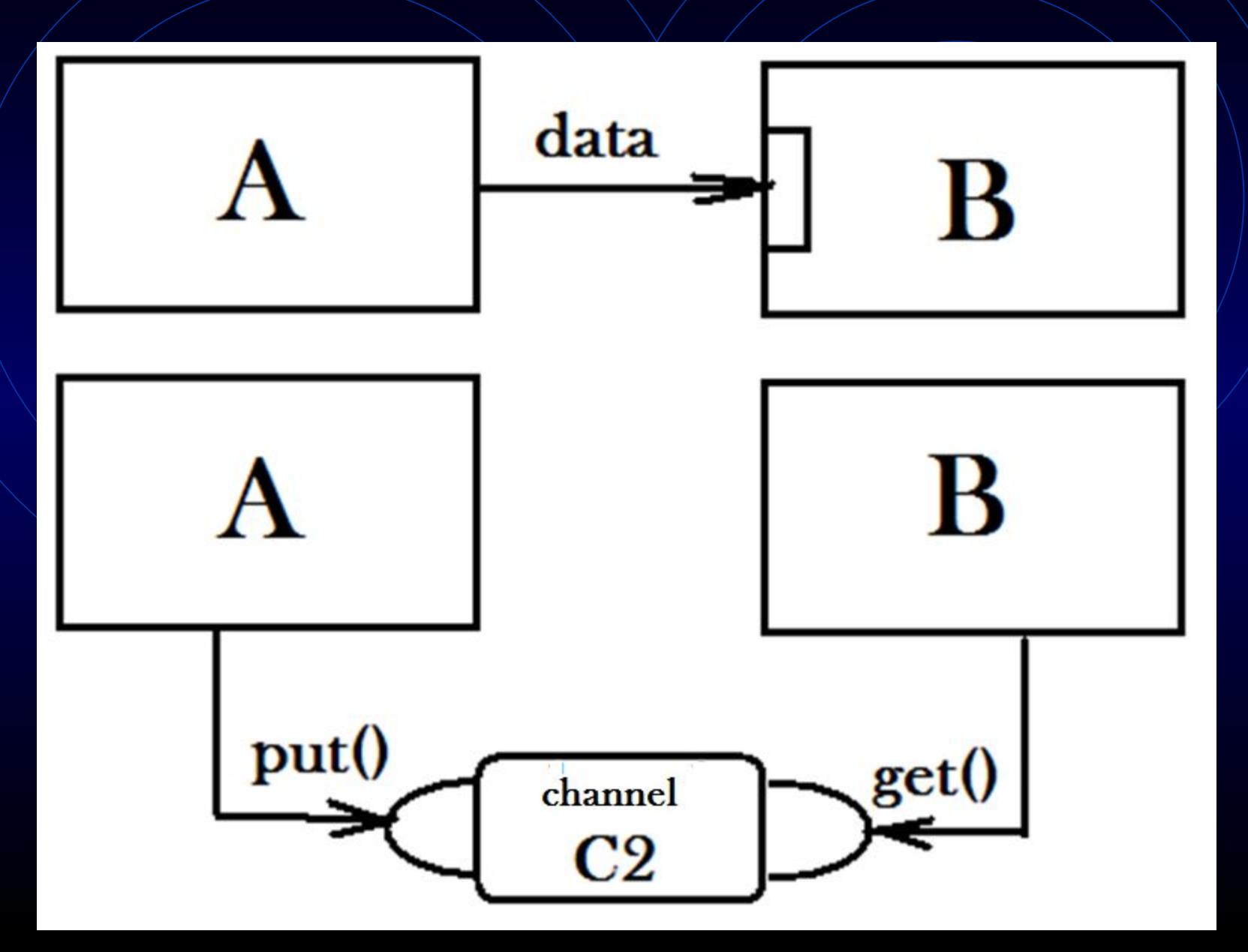

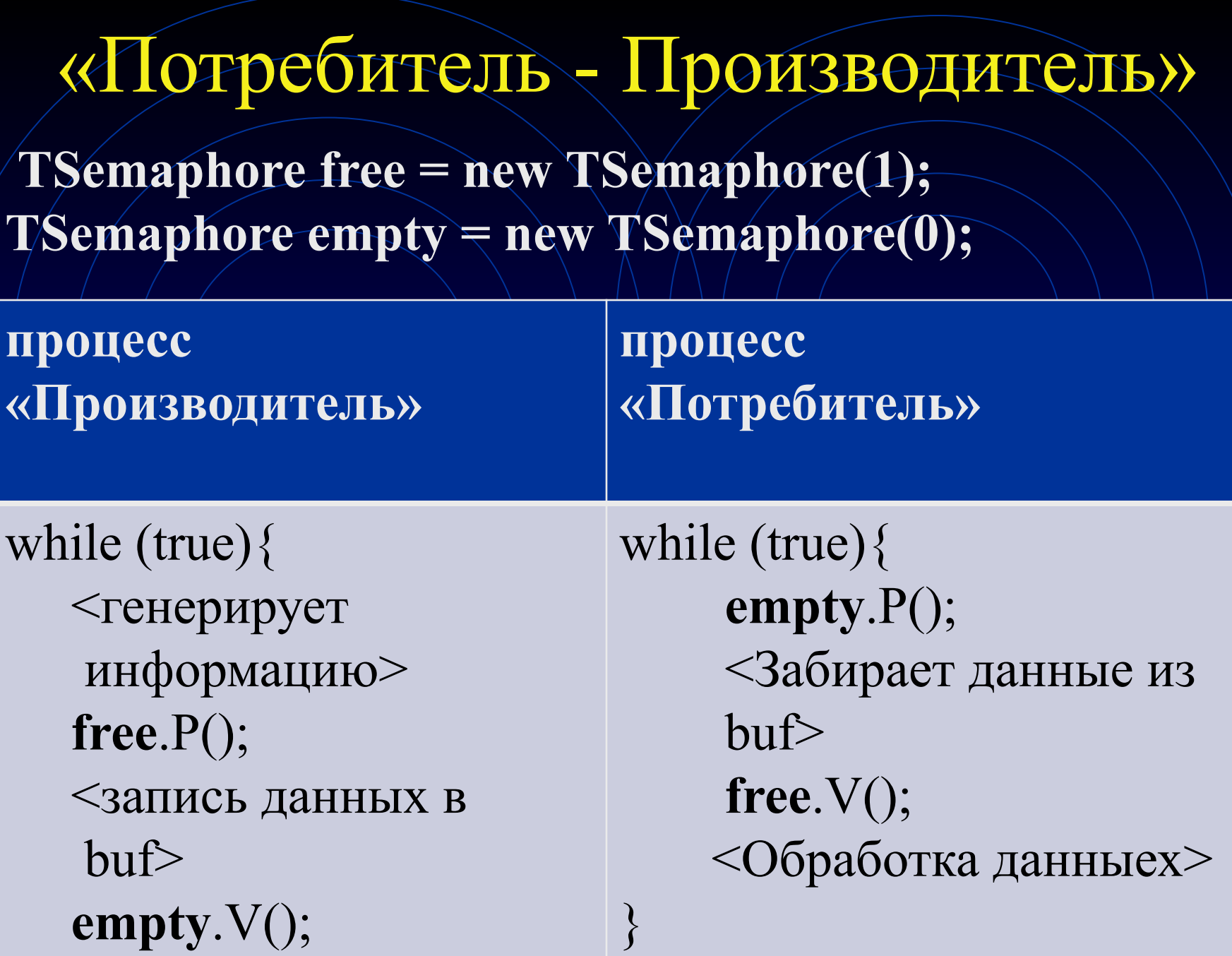

Пример "потребителя" с критической секцией на двух семафорах

for  $(i;$  WaitForSingleObject(emptySem, INFINITE); // забираем данные: memcpy(&Data, Buffer, sizeof(Data)); ReleaseSemaphore(freeSem, 1, NULL); // что-то делаем вне критической секции: for (int i=0;i<n; i++) $\{$ ,....}

## Завершение по тайм-аут

 $f\circ r\overline{\langle ;;\rangle}\overline{\langle}$  $DWORD$  WINAPI result  $=$ WaitForSingleObject/ (emptySem, V/ семафор CONSUMER\_SLEEP\_TIME ); // тайм-аут  $if (result == WATT/TIMEOUT) break;$  // не дождались реакции другого // процесса - наша реакция memcpy(&Data, Buffer, sizeof(Data)); ReleaseSemaphore ( freeSem, 1, NULL ); // обрабатываем данные

Класс двоичный семафор class TSemapfore{ private: HANDLE Sem; public: void P(){ WaitForSingleObject(Sem, INFINITE); } void V(){ ReleaseSemaphore(Sem, 1, NULL); } TSemapfore(const char \* name, int startState ){ Sem = OpenSemaphore(SEMAPHORE\_ALL\_ACCESS, true, (LPCWSTR)name); int s = (startState  $\ge$  0);  $if (Sem == NULL) \setminus Sem = CreateSemaphore (NULL,$ s,  $1,(LPCWSTR)$ name); }  $\sim$ TSemapfore(){}

};

### Канал для потоков одного приложения

```
Class TChannel {
private:
   TSemaphore free;
        TSemaphore empty;
   TData data; // здесь храним данные канала
public:
   void put(TData t) ;
       TData get(TData */resultData);
        TChannel (){
             free = new TSemaphore(1);empty = new TSempto(0); }
      TChannel \overline{()} \overline{()}};
```

```
Потребитель с фиксировонным p
DWORD WINAPI ConsumerThreadProc (PVOID p) {
  class TChannel^* channel \land new TChannel("MyChannel "); 
  ULONG ConsumerId = (ULONG)(ULONG PTR)p;
  int index = ConsumerId, sum = 0;
  while (index)
      // index = p– количество порций для обработки
   sum += channel / \geq get ();
     index--;
 }
   return 0;
}
```
### Потребитель «пока есть данные»

DWORD WINAPI ConsumerThreadProc (PVOID p) {

while (true)

 $\cdot$  .

}

}

 $DWORD$  WINAPI/result = WaitForSingleObject(empty, 10000);

if (result == WAIT\_TIMEOUT) break;

 $sum$  += data; ReleaseSemaphore(free, 1, NULL);

printf ("Consumer %u stop sum = %d \n", ConsumerId, sum); return 0;

#### Производитель с фиксированным p

DWORD WINAPI ProducerThreadProc (PVOID p) {  $class$  TChannel\* channel = new TChannel ("MyChannel"); ULONG ProducerId  $=$  (ULONG)(ULONG PTR)p; int index  $=$  ProducerId; while (index) channel -> put( index ); // положили в канал index--; } return 0; }

Main – создали два производителя на 1900 и 1100 порций записи int main  $\left(\right)$  { DWORD id;  $HANDLE$  hProducer1 = CreateThread ( NULL, 0, ProducerThreadProc, (PVOID) 1900, 0, &id); HANDLE hProducer2 = CreateThread ( NULL, 0, ProducerThreadProc, (PVOID) 1100, 0, &id);

#### Main – создали три потребителя

int main  $()$   $\{$ int main  $() \{$ 

…

 $HANDLE$  hConsumer1  $\neq$  CreateThread ( NULL, 0, ConsumerThreadProc, (PVOID) 1, 0, &id);

 $HANDLE$  hConsumer $2 = C$ reateThread NULL, 0, ConsumerThreadProc, (PVOID) 2, 0, &id);

HANDLE hConsumer3 = CreateThread NULL, 0, ConsumerThreadProc, (PVOID) 3, 0, &id);

#### Main – завершение работы

int main $($ 

…<br>……

 WaitForSingleObject (hProducer1, INFINITE); WaitForSingleObject (hProducer2, INFINITE);

 WaitForSingleObject (hConsumer1, INFINITE); WaitForSingleObject (hConsumer2, INFINITE); WaitForSingleObject (hConsumer3, INFINITE);

return 0;

## Main – работа

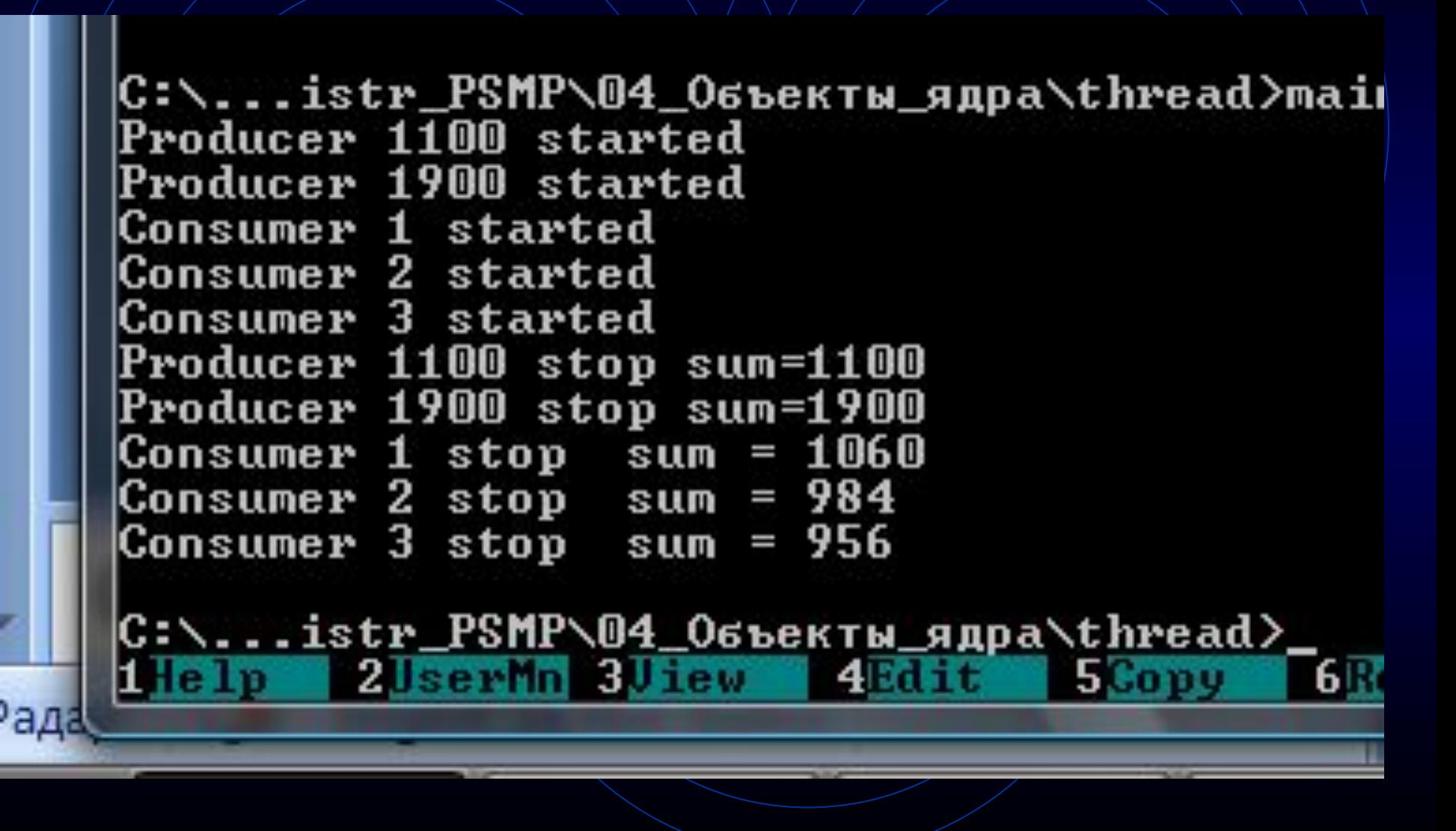

Канал для потоков одного приложения не работает для разных приложений

 $Class$  TChannel  $\overline{\{}$ private: TSemaphore free; TSemaphore empty;

|// ПРОБЛЕМЫ С ДОСТУПОМ // К ДАННЫМ: TData data;

Файл, отображаемый на память class TChannel private: HANDLE semAvailable; // Семафор занятого канала HANDLE semEmpty; // Семафор свободного канала HANDLE fileMem; // Файл, отображаемый на память void \* buffer;  $//$  Буфер для записи $-$  чтения public:

};

void \* Buffer; // Буфер для записи | чтения данных

HANDLE FileMem; // Файл, отображаемый на память FileMem = CreateFileMapping(…);

 // установили адрес на область файла: Buffer=MapViewOfFile(FileMem…);

HANDLE FileMem; // Файл, отображаемый на память FileMem=OpenFileMapping( FILE MAP ALL ACCESS,  $1/$  все права на файл, кроме FILE MAP\_EXECUTE false, // handle не наследуется при CreateProcess "MY\_NAME");  $if (FileMem == NULL)$  FileMem = CreateFileMapping( (HANDLE)0xFFFFFFFF, // INVALID\_HANDLE\_VALUE --- СОЗДАЕМ НОВЫЙ NULL, // LPSECURITY\_ATTRIBUTES РАGE\_READWRITE, // вид доступа к данным 0,4096, // размер "MY\_NAME");

void \* Buffer;  $\mathcal{W}$  Буфер для записи + чтения данных if (FileMem!=NULL) Buffer=MapViewOfFile( FileMem, // Handle файла FILE\_MAP ALL\_ACCESS, 0, 0, // смещение 4096); // длина данных else { printf("error: FILE  $MAP \n\times$ "); // Все плохо!!!! }

**main onj** 

|C:\...istr\_PSMP\04\_06ъекты\_ядра\thread>main.exe Producer 1900 started Producer 1100 started Consumer 1 started **Consumer 2 started** Consumer 3 started Producer 1100 stop sum=1100 Producer 1900 stop sum=1900 Consumer 1 stop sum = 1071 Consumer 3 stop sum = 942 Consumer 2 stop sum = 987 C:\...istr\_PSMP\04\_Объекты\_ядра\thread> **6RenMoveMkFol 2JserMn 3Jiew 4Edit 5Copy** 

Семафоры и отображаемые на память файлы

Вывод

Работа с объектами ядра позволяет организовать передачу данных и любое другое межпроцессорное взаимодействие между любыми выполняющимися приложениями и между любыми потоками разных приложений.

## Завершение процессов

- Один из потоков вызывает функцию ExitProcess(exitCode)  $\setminus$  (завершение процесса и всех его потоков)

-Поток другого процесса вызывает функцию TerminateProcess(handle, exitCode)

-Функция процесса возвращает управление | | 3 или ©

-Все потоки процесса завершаются сами ( С © © ©

- Завершение программы диспетчером задач

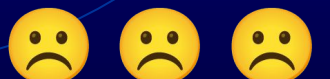

 $\left| \bullet \bullet \right|$ 

 $\bullet \bullet$ 

# Ожидание завершения всех дочерних процессов в родительском процессе

Управляющий поток должен каким-либо способом проинформировать рабочие потоки о том, что пора заканчивать работу (например, установив глобальный флаг), после чего дождаться, пока все потоки не завершатся, сделав все необходимые для корректного завершения действия: освободив ресурсы, информировав клиентов о завершении работы, закрыв сетевые соединения и т.п.

Ожидание завершения всех дочерних процессов в родительском процессе

PROCESS\_INFORMATION pi; DWORD exitCode; if( !CreateProcess( …&pi){

}

 WaitforSingleObject(pi.hProcess, INFINITE); GetExitCodeProcess(pi.hProcess, & exitCode);

CloseHandle(pi.hProcess); // описатель процесса, а не процесс!!

## Диаграмма состояний процесса

-Завершение процесса может привести к зависанию других связанных с данным процессов -Переход в заключительное состояние - это завершение процесса

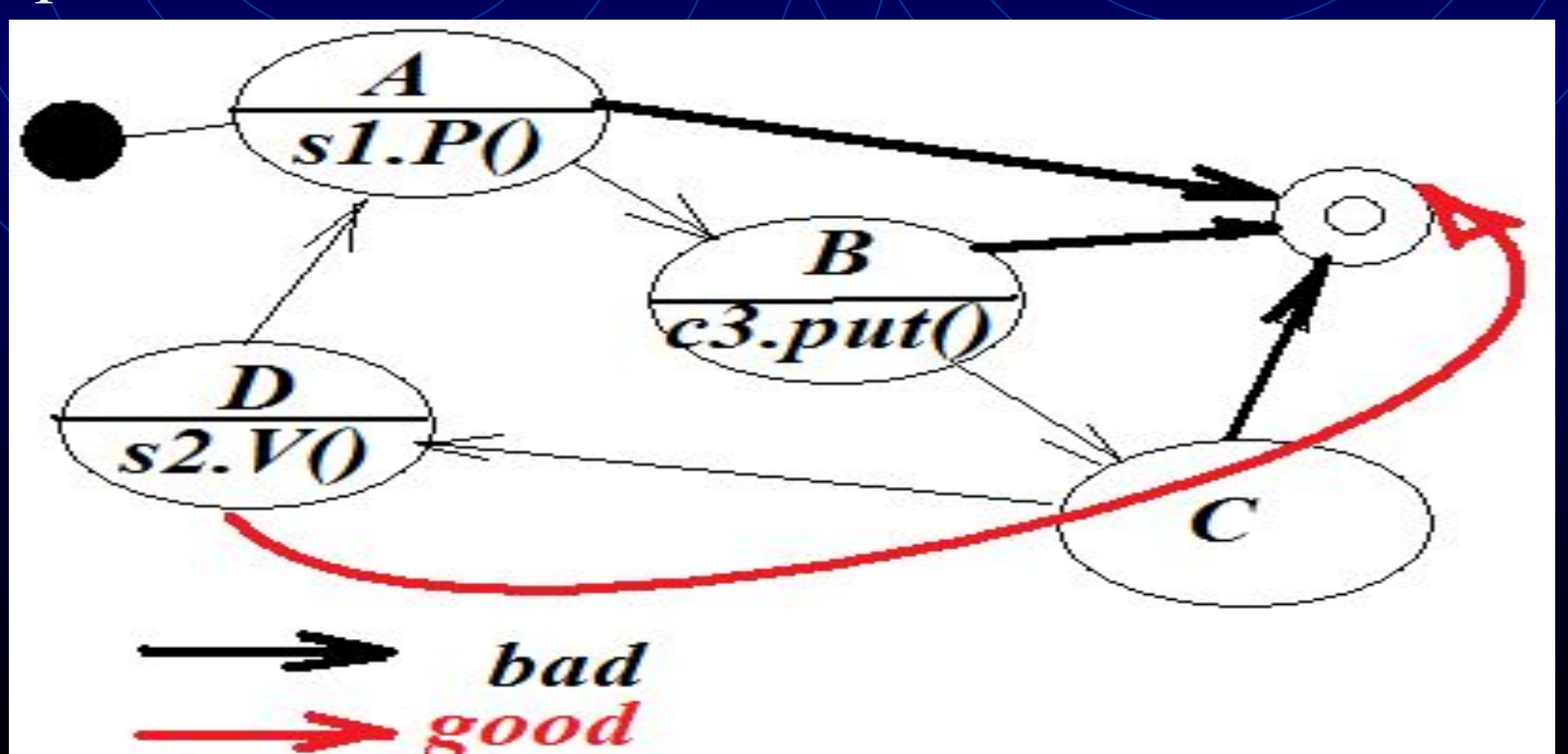

## Wait - функцин

DWORD WINAPI-WaitForSingleObject( in HANDLE *hHandle*, \in DWORD *dwMilliseconds* );

 HANDLE *hHandle – объект ядра, у которого проверяется состояние* 

*……*

*}*

*Возвращаемое значение == причина, почему процесс вновь стал активным: WAIT\_TIMEOUT WAIT\_OBJECT* 

## Wait - функцин

DWORD WINAPI WaitForSingleObject( in HANDLE *hHandle*, \in DWORD *dwMilliseconds* );

 HANDLE *hHandle – объект ядра, у которого проверяется состояние* 

*Возвращаемое значение == причина, почему процесс вновь стал активным: WAIT\_TIMEOUT WAIT\_OBJECT* 

*DWORD dw = WaitForSingleObject(m\_hmtxQ, dwTimeout); if (dw == WAIT\_OBJECT\0)*  $\langle$ 

 *// Этот поток имел исключительные права на доступ // к данным*

#### Сложные Wait - функции

DWORD WINAPI SignalObjectAndWait( \_\_in HANDLE *hObjectToSignal*, \_\_in HANDLE *hObjectToWaitOn*, \_\_in DWORD *dwMilliseconds*, in **BOOL** *bAlertable)*;

*Перевести с свободное состояние один объект ядра и ждать другой объект ядра*

*bAlertable = true - функция в данном потоке возвращает управление и поток продолжает выполняться* 

#### Критические секции

•Семафор в Windows — это объект ядра., для его работы требуется переход из режима пользователя в режим ядра. Это дорогая операция, но она предоставляет мощный механизм синхронизации, который можно использовать через границы процессов. Если синхронизация необходима внутри единственного процесса., то способность •Семафора работать через границы приводит к непроизводительным затратам. Для избавления от этих затратMicrosoft реализовала критическую секцию, обеспечивающую блокировку пользовательского уровня.

#### Критические секции

- •void InitializeCriticalSection( LPCRITICALJECTION  $\log(S)$ ;
- •void EnterCriticalSection( LPCRITICAL SECTION lpCS );
- •BOOL TryEnterCriticalSection( LPCRITICALJECTION lpCS );
- •void LeaveCriticalSection( LPCRITICALJECTION lpCS );
- •void DeleteCriticalSection( LPCRITICAL SECTION lpCS );

#### Пулы потоков

Функция использования пула потоков, BOOL QueueUserWorkltem ( LPTHREAD\_START\_ROUTINE Function. PVOID Context. ULONG Flags ); Первый параметр— указатель на функцию, которую должен выполнять поток из пула. Эта функция должна иметь вид: DWORD WINAPI Function( LPVOID parameter ); Параметр Flags = WTEXECUTELONGFUNCTION если все потоки заняты, то автоматически создается новый поток.

## Мьютексы в С++ (11)

- mutex нет контроля повторного захвата тем же потоком;
- recursive mutex  $\rightarrow$  повторные захваты тем же потоком допустимы, ведётся счётчик таких захватов;
- timed mutex нет контроля повторного захвата тем же потоком, поддерживается захват мьютекса с тайм-аутом;
- recursive timed  $m$ utex  $\rightarrow$  повторные захваты тем же потоком допустимы, ведётся счётчик таких захватов, поддерживается захват мьютекса с таймаутом.

### Лабораторная работа 5

*Реализовать схему взаимодействия процессов на основе потоков – одно приложение и потоки соответствуют отдельным процессам.*

*Для каждого процесса системы реализовать отдельное приложение.*

*Протестировать нормальную работу системы после принудительного завершения одного или нескольких процессов.*

#### Отладка многопоточных приложений

Сложность многопоточных программ приводит к множеству возможных состояний, в которых программа может находиться в любой момент времени:

- •Мертвые блокировки приводят к тому, что приложение или вся система зависает.
- •Появляются недетерминированные сбои,
- Ошибки неожиданно могут проявляться, причем невозможно повторить ситуацию, в которой возникла ошибка,
- •Многопоточные ошибки могут не появляться при выполнении под управлением отладчика.

#### Отладка многопоточных приложений

Многопоточные приложения по своей сути более сложные, чем однопоточные. Главной причиной этого является большое количество крайних случаев, которые могут произойти, и широкий диапазон возможных путей выполнения приложения. Подход «код пишется сейчас, а проектирование и тестирование откладываются на потом» при проектировании многопоточного приложения — это рецепт катастрофы

### Отладка многопоточных приложений

При разработке многопоточных приложений: •Используйте признанные паттерны параллельного программирования, безопасность которых подтверждена.

- •Избегайте мертвых блокировок, захватывайте ресурсы согласованно (обедающие философы).
- •По возможности разрабатывайте приложение так, чтобы оно могло выполняться последовательно.
- •Регистрируйте сообщение до и после возникновения синхронизирующего события (журнал последовательности событий).
- •Используйте окно потоков в отладчике Microsoft Visual Studio.

## Лабораторная работа № 5

- 1. В соответствии со схемой лабораторной работы № 4 реализовать классы выбранных примитивов синхронизации на основе объектов ядра
- 2. Реализовать приложение, в котором каждый процесс – отдельный поток
- 3. Тело каждого потока это бесконечный цикл, в котором выполняются действия в соответствии с диаграммой состояний
- 4. Перенести действия каждого процесса в отдельное приложение

ИТОГ: межпроцессорное взаимодействие потоков и приложений на одной платформе